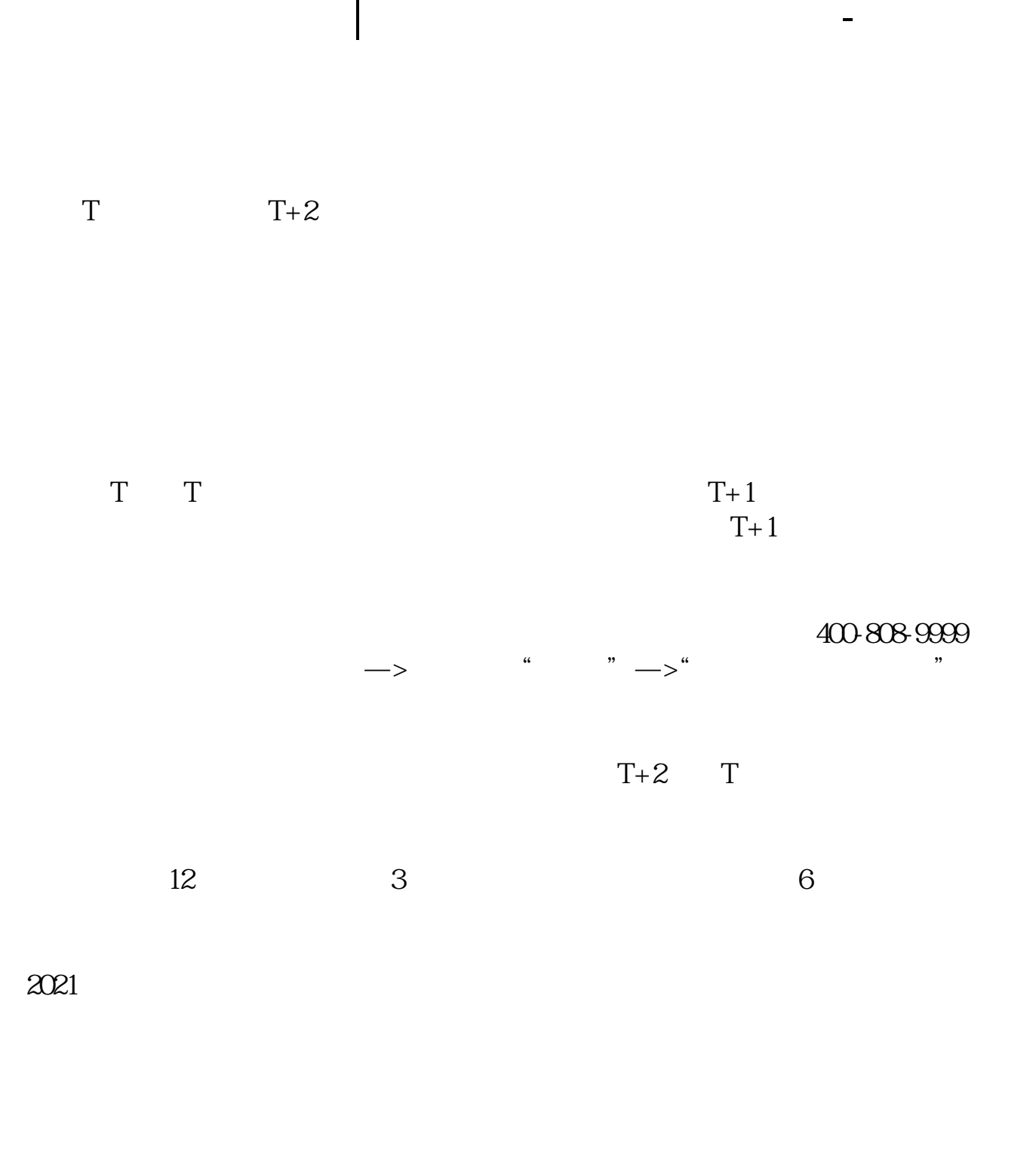

 $+1$  T+1 22:00

 $T+2$ 

新股申购流程如下: 1.投资者T日,准备好足额资金,通过证券账户进行新股申购  $1000$  $500$ T 9:30-11:30 13:00-15:00; T 9:15-11:30 13:00-15:00。  $2T+1$  $1000$   $500$  $3T+2$  $4T+3$   $T+2$ 

 $2021$ <br>+2 9 18 20 9 18

 $IP<sub>O</sub>$ 

参考资料:百度百科-新股申购

 $HPO$  H A

 $14$  14

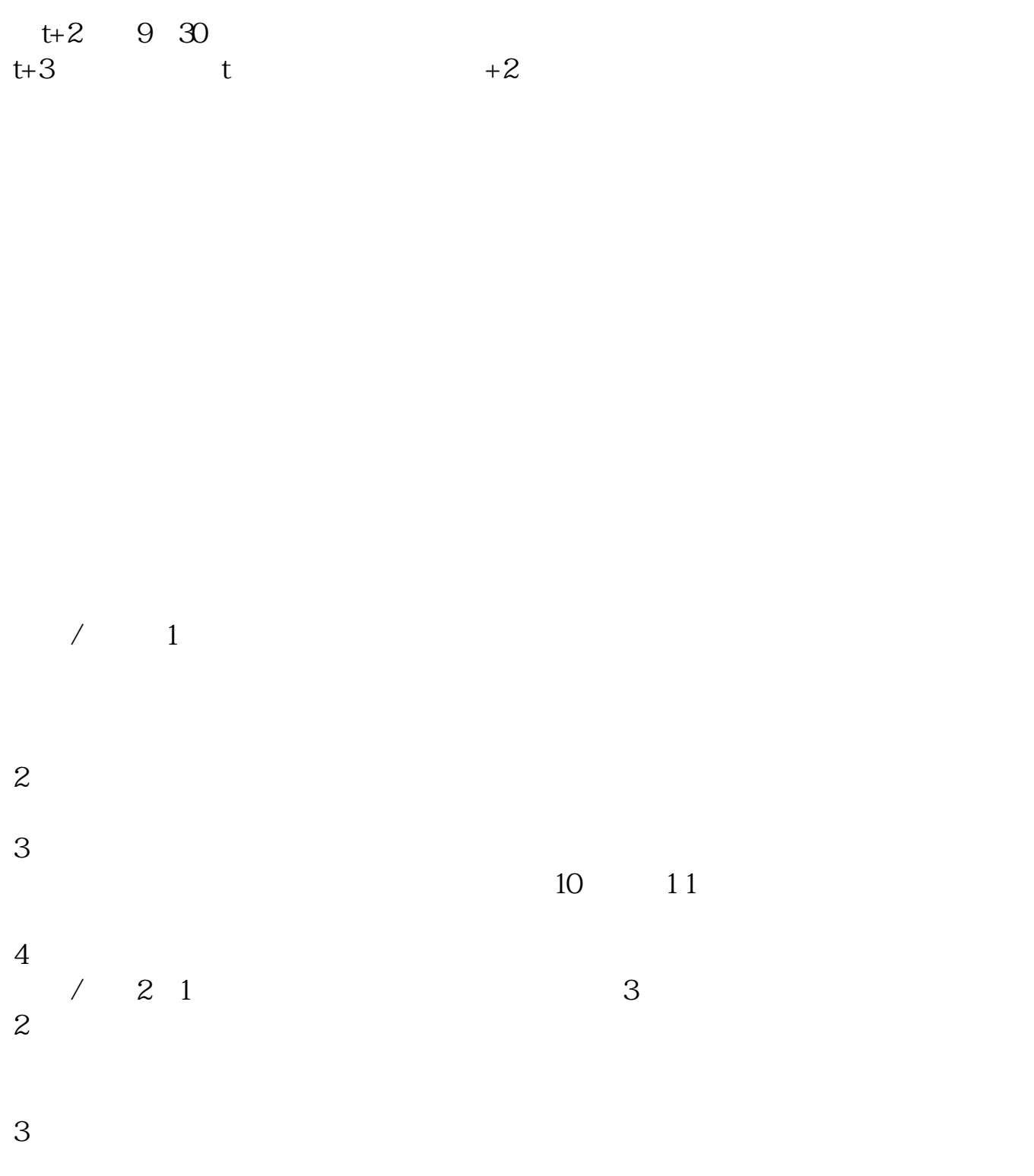

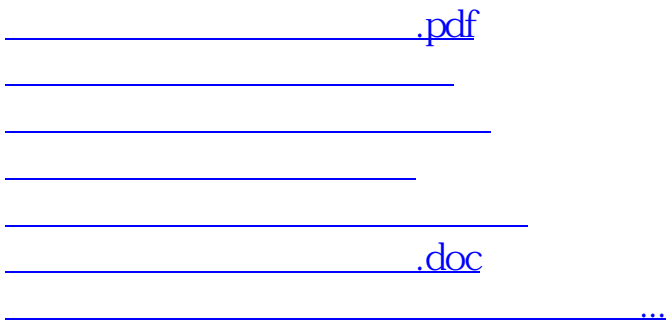

https://www.gupiaozhishiba.com/article/4024.html